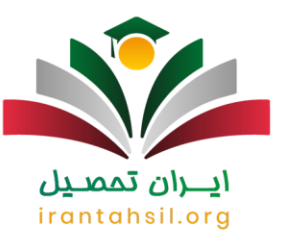

گاه پس از شرکت در جلسه آزمون داوطلبان متوجه می شوند که یک و یا چند سوال به اشتباه طرح شده بودند و صورت مسئله به کل غلط بود؛ سازمان سنجش بخشی را طراحی کرده است که داوطلبان بتوانند با مراجعه به آن مراحل **[اعتراض به طرح](https://irantahsil.org/%d8%a7%d8%b9%d8%aa%d8%b1%d8%a7%d8%b6-%d8%a8%d9%87-%d8%b7%d8%b1%d8%ad-%d8%b3%d9%88%d8%a7%d9%84%d8%a7%d8%aa-%da%a9%d9%86%da%a9%d9%88%d8%b1-%d8%b3%d8%b1%d8%a7%d8%b3%d8%b1%db%8c/)  [سواالت کنکور سراسری](https://irantahsil.org/%d8%a7%d8%b9%d8%aa%d8%b1%d8%a7%d8%b6-%d8%a8%d9%87-%d8%b7%d8%b1%d8%ad-%d8%b3%d9%88%d8%a7%d9%84%d8%a7%d8%aa-%da%a9%d9%86%da%a9%d9%88%d8%b1-%d8%b3%d8%b1%d8%a7%d8%b3%d8%b1%db%8c/)** را طی کرده و اعتراض خود را ثبت کنند. البته این ثبت اعتراض باید در بازه زمانی باشد که سازمان سنجش مشخص می کند. شرکت در کنکور سراسری و رقابت کردن برای کسب رتبه عالی، یکی از مهمترین مرحله در زندگی هر دانش آموزی است. تک تک سواالتی که برای این آزمون طرح شده اند، برای دانش آموزان سرنوشت ساز هستند؛ به طوری که پاسخ صحیح یک سوال می تواند رتبه و تراز داوطلبان را به کل تغییر دهد. به همین دلیل هم حساسیت داوطلبان بر روی سواالت کنکور سراسری زیاد است.

داوطلبان گرامی اگر موفق به اعتراض به طرح سواالت کنکور سراسری در سازمان سنجش نشدید و یا خطایی در مراحل ثبت اعتراض شما ایجاد شد، می توانید با کارشناسان مرکز ایران تحصیل به شماره ) 9099075307تنها از طریق تلفن ثابت و بدون گرفتن کد) تماس بگیرید و درخواست راهنمایی کنید. مشاوران ما همه روزه (حتی در ایام تعطیل) از ساعت 8 صبح الی 12 شب به تمامی سواالت شما پاسخ خواهند داد.

## **نحوه اعتراض به طرح سواالت کنکور سراسری 1403**

شرکت در کنکور سراسری نقش سرنوشت سازی را در زندگی اکثر دانش آموزان دارد؛ چرا که مسیر شغلی و تحصیلی آن ها را رقم می زند. پذیرش در رشته های پر درآمد و پرطرفدار مستلزم پاسخ صحیح دادن به اکثر سواالت کنکور است و همین هم کافیست تا تک تک سواالت کنکور سراسری برای داوطلبان نقش حیاتی داشته باشد .

از آنجایی که احتمال خطا در هر آزمونی وجود دارد و کنکور سراسری هم از آن مستثنا نیست، گاه ممکن است پس از پایان جلسه کنکور داوطلبان متوجه شوند که یک یا چند سوال به اشتباه طرح شده اند و صورت سوال غلط است. در چنین حالتی پاسخ صحیح هم برای سوال وجود نخواهد داشت و همین مسئله هم باعث افت رتبه دانش آموزان خواهد شد. اما راه چاره چیست؟

سازمان سنجش آموزش کشور در سامانه خود به نشانی اینترنتی sanjesh.org بخش را طراحی کرده است تا داوطلبان بتوانند با مراجعه به آن نسبت به ثبت نحوه اعتراض به طرح سواالت کنکور سراسری اقدام کنند و این اشتباه را به گوش مسئولین برسانند. البته که امکان ثبت نحوه اعتراض به طرح سواالت کنکور سراسری در هر زمانی وجود ندارد و تنها باید در بازه زمانی مشخص شده از سوی این سازمان نسبت به ثبت اعتراض اقدام کرد. در ادامه نحوه ثبت اعتراض را به شما کاربران گرامی همراه با راهنمای تصویری توضیح خواهیم داد.

> در صورتی که هر گونه پیشنهاد ، انتقاد یا شکایتی از نحوه عملکرد مجموعه دارید، می توانید از طریق ایمیل info@irantahsil.org با ما در ارتباط باشید.

9099070107 irantahsil moshaver

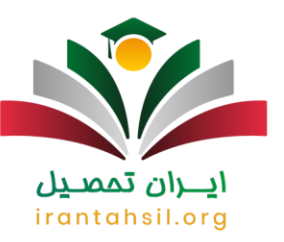

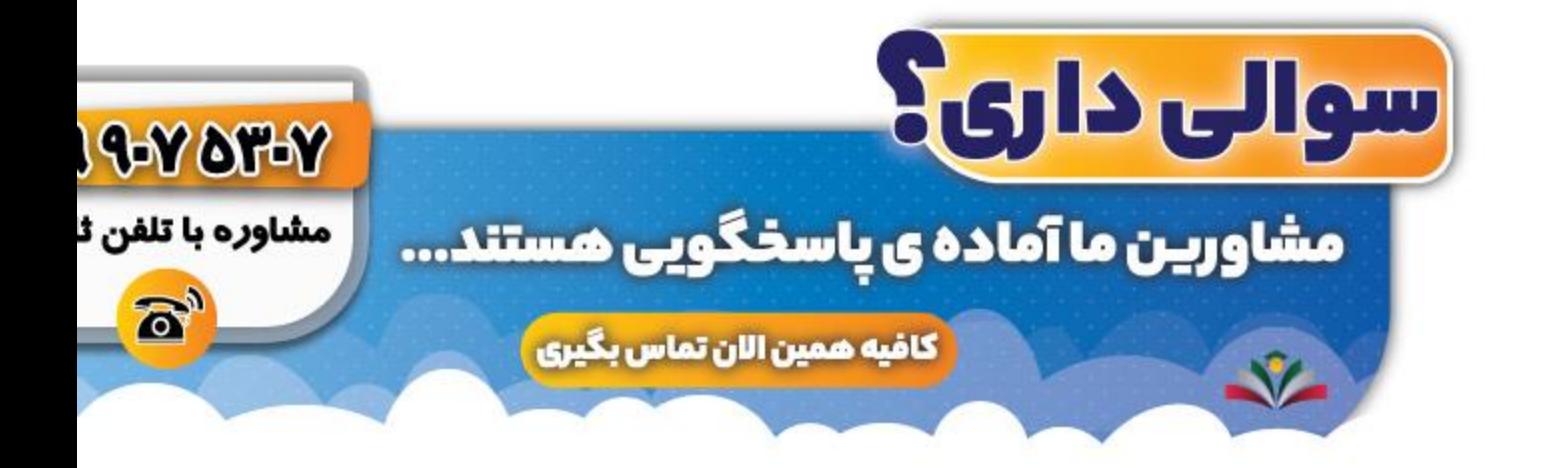

## **راهنمای تصویری اعتراض به طرح سواالت کنکور سراسری 1403**

در ابتدا لازم است وارد سامانه سازمان سنجش به نشانی اینترنتی sanjesh.orgشوید و سپس از سمت چپ صفحه بر روی گزینه «انتقادات و پیشنهادات» کلیک کنید. برای ورود مستقیم به بخش «سیستم پاسخگویی» می توانی بر روی لینک request.sanjesh.org[ک](http://request.sanjesh.org/)لیک کنید.

## ايـــران تممىـيل irantahsil.org

در صورتی که هر گونه پیشنهاد ، انتقاد یا شکایتی از نحوه عملکرد مجموعه دارید، می توانید از طریق ایمیل info@irantahsil.org با ما در ارتباط باشید.

90990YQM0Y irantahsil\_moshaver

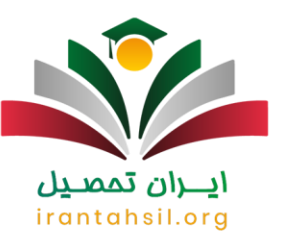

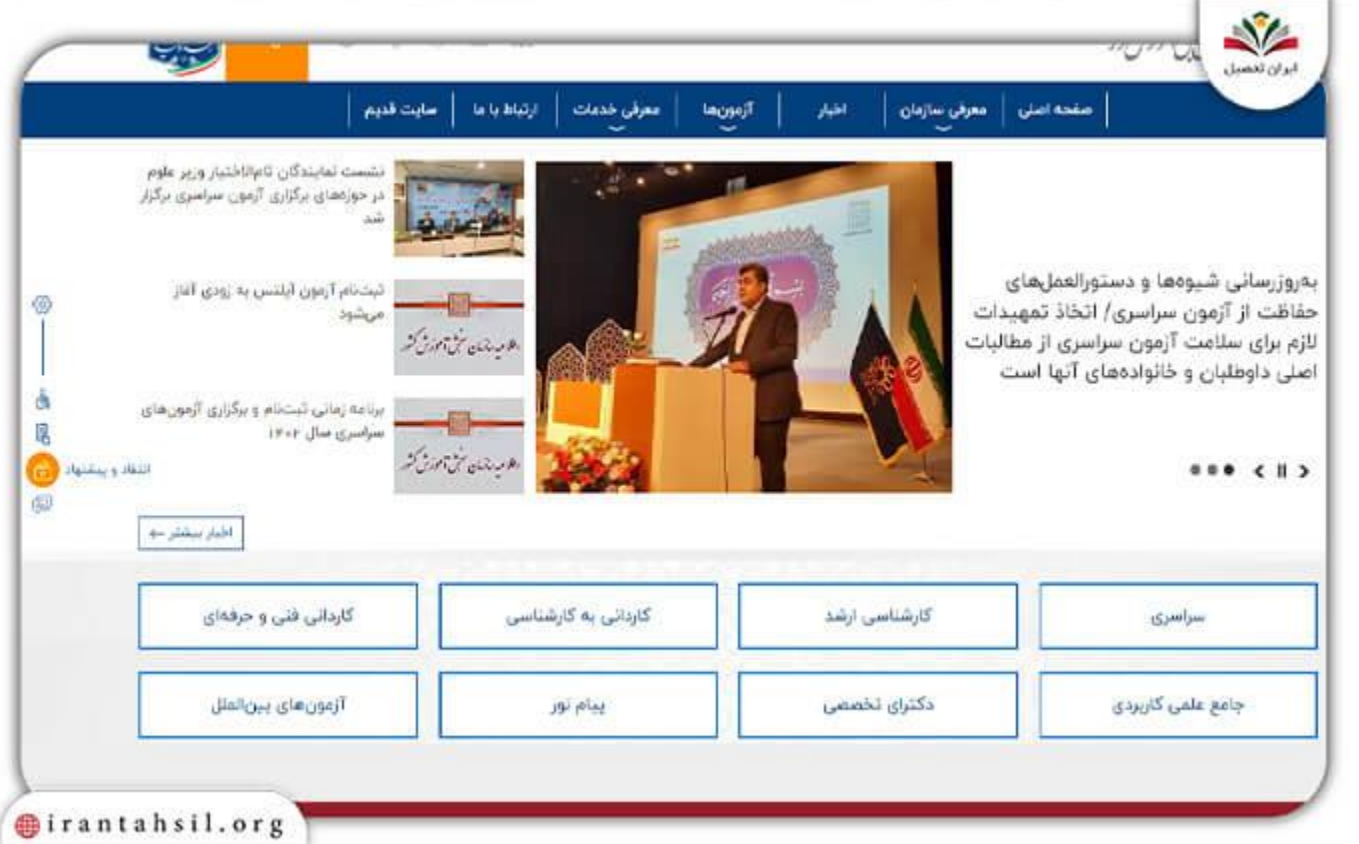

لازم است تا ابتدا در این سیستم عضو شوید. بر روی عبارت «عضویت در سامانه» کلیک کنید و اطلاعات هویتی خود را مانند نام و نام خانوادگی، تابعیت، کدملی و ... را وارد کنید. سپس اطالعات رمز عبور و نام کاربری شما از طریق ایمیل و شماره تلفن همراه برایتان ارسال خواهد شد .

پس از دریافت این اطلاعات دوباره بر روی گزینه «ورود به سیستم پاسخگویی» کلیک کنید و این بار بر روی عبارت «ورود به سامانه» کلیک کنید. اطلاعات خواسته شده مانند ایمیل، نام کاربری و رمز عبور خود را وارد کنید .

> در صورتی که هر گونه پیشنهاد ، انتقاد یا شکایتی از نحوه عملکرد مجموعه دارید، می توانید از طریق ایمیل info@irantahsil.org با ما در ارتباط باشید.

90990YQM0Y irantahsil\_moshaver

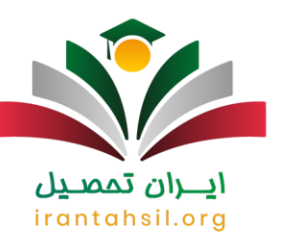

T.

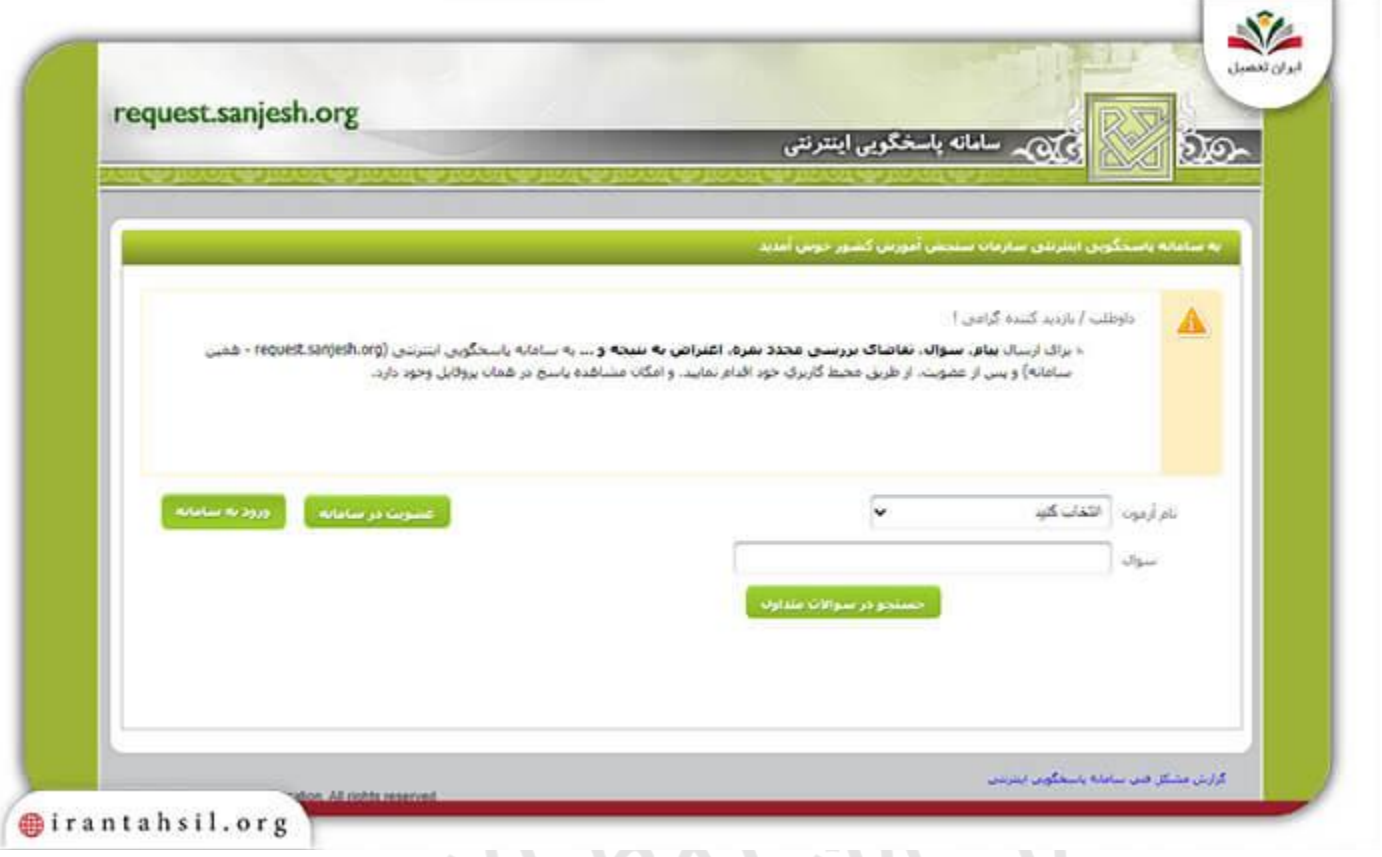

در مرحله بعد لازم است تا از طریق منوی سمت راست صفحه، بر روی گزینه «درخواست جدید» کلیک کنید. سپس عبارت «سر اسری» را در بخش آزمون انتخاب کنید. پس از درج سالی که در آن کنکور داده اید، بر روی «جستجو» کلیک کنید. 1 | | Ə | |

> در صورتی که هر گونه پیشنهاد ، انتقاد یا شکایتی از نحوه عملکرد مجموعه دارید، می توانید از طریق ایمیل info@irantahsil.org با ما در ارتباط باشید.

9099070107  $\mathcal{L}$ irantahsil\_moshaver

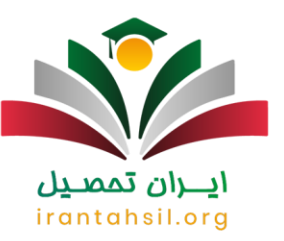

×.

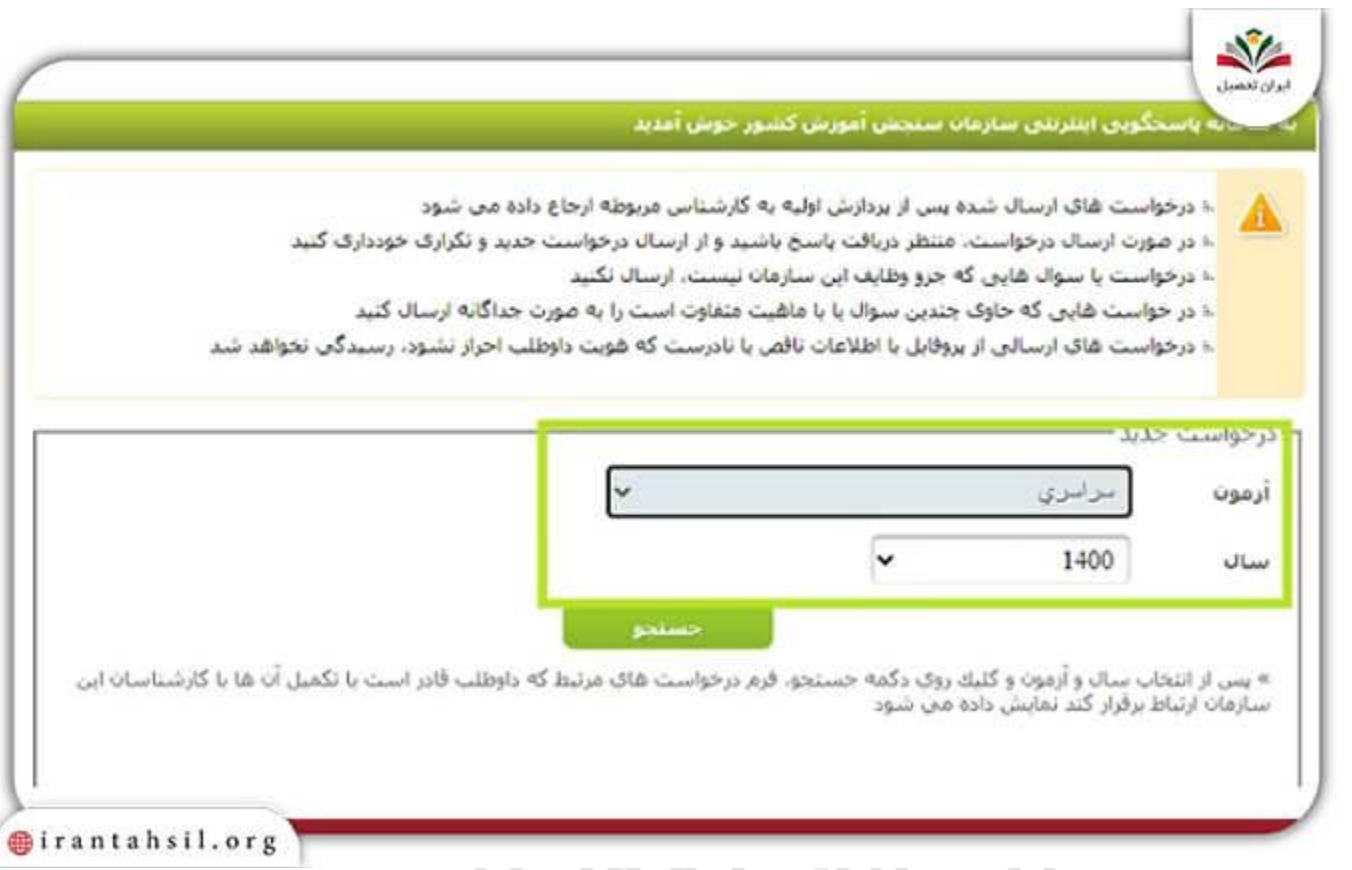

از میان عباراتی که به شما نشان داده می شود، عنوان «اعتراض به کلید سوالات آزمون» را انتخاب کنید.<br>از میان عباراتی که به شما نشان داده می شود، عنوان «اعتراض به کلید سوالات آزمون» را انتخاب کنید. irantahsil.org

> در صورتی که هر گونه پیشنهاد ، انتقاد یا شکایتی از نحوه عملکرد مجموعه دارید، می توانید از طریق ایمیل info@irantahsil.org با ما در ارتباط باشید.

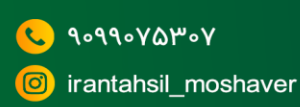

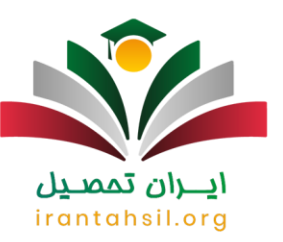

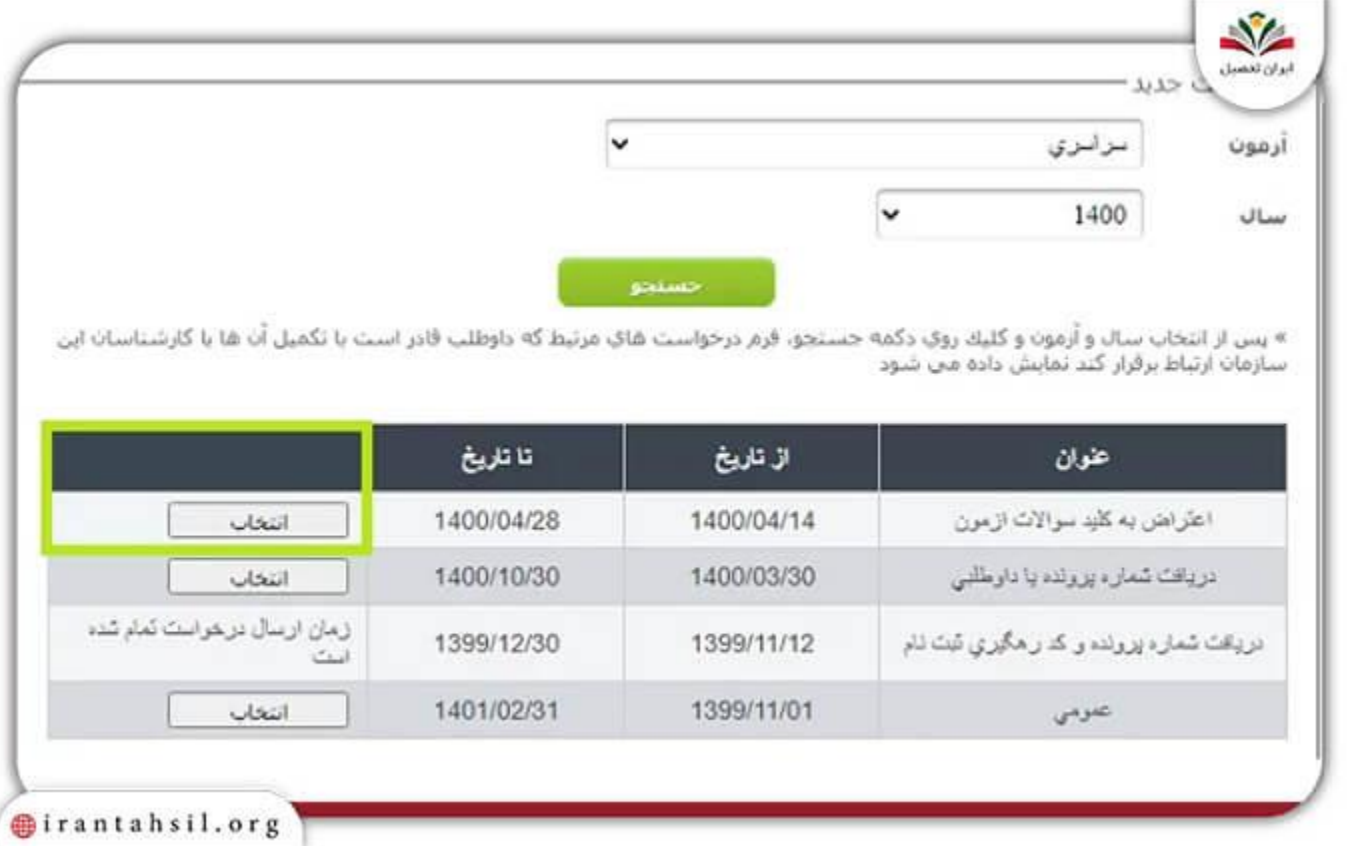

در این بخش از شما اطالعات مختلفی خواسته می شود که باید کادرها را به دقت تکمیل کنید. پس از وارد کردن دلیل اعتراض خود، می توانید اعتراض به طرح سواالت کنکور سراسری خود را با موفقیت نهایی کنید .151

> در صورتی که هر گونه پیشنهاد ، انتقاد یا شکایتی از نحوه عملکرد مجموعه دارید، می توانید از طریق ایمیل info@irantahsil.org با ما در ارتباط باشید.

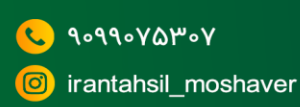

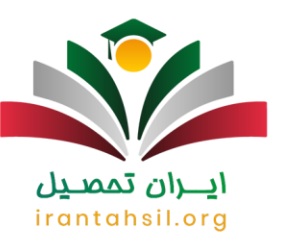

×

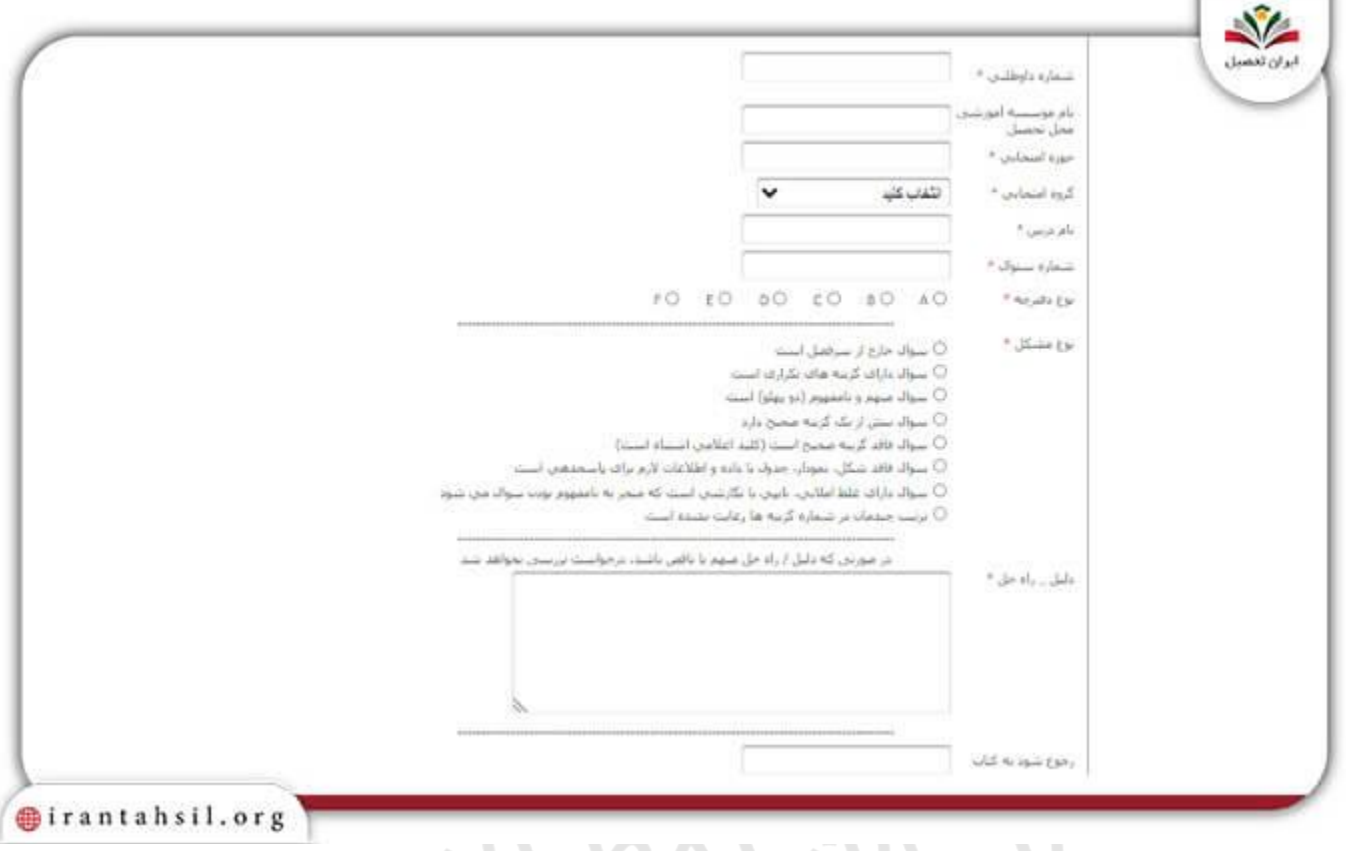

ايـــران تمصيص

برای اطالع از روند [اعتراض به نتایج کنکور کارشناسی ارشد](https://irantahsil.org/%d8%a7%d8%b9%d8%aa%d8%b1%d8%a7%d8%b6-%d8%a8%d9%87-%d9%86%d8%aa%d8%a7%db%8c%d8%ac-%da%a9%d9%86%da%a9%d9%88%d8%b1-%da%a9%d8%a7%d8%b1%d8%b4%d9%86%d8%a7%d8%b3%db%8c-%d8%a7%d8%b1%d8%b4%d8%af/) بر روی لینک مربوطه کلیک کنید.

**چه زمانی می توان به طرح سواالت کنکور سراسری اعتراض کرد؟**

در بخش قبلی با نحوه اعتراض به نتایج طرح سواالت کنکور سراسری آشنا شدید، اما مهم است که بدانید چه زمانی باید برای ثبت اعتراض خود به سامانه سنجش مراجعه کنید. الزم به ذکر است که در گذشته با توجه به اینکه کنکور سراسری تک مرحله ای بود، تنها یک بازه زمانی برای ثبت اعتراض به طرح سوالات کنکور سراسری اعلام می شود. اما در حال حاضر آزمون سراسری کنکور دو مرحله ای شده و در دو تاریخ متفاوت از هم برگزار می شود.

**زمان** ثبت اعتراض برای سال 1403 هنوز توسط سازمان سنجش مشخص نشده است، اما با توجه به برگزاری آزمون سراسری در دو نوبت اردیبهشت و تیر ماه، پس از برگزار شدن آزمون در هر نوبت شرکت گنندگان این فرصت را دارند که در زمان اعالم شده برای ثبت اعتراض به طرح سواالت کنکور سراسری ۱۴۰۳ اقدام نمایند.

> در صورتی که هر گونه پیشنهاد ، انتقاد یا شکایتی از نحوه عملکرد مجموعه دارید، می توانید از طریق ایمیل info@irantahsil.org با ما در ارتباط باشید.

90990YQM0Y irantahsil moshaver

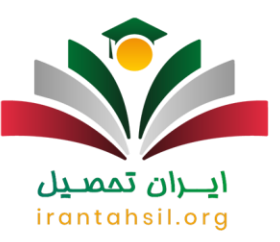

با توجه به اینکه در حال حاضر مرحله دوم کنکور سراسری برگزار نشده است، تاریخی نیز برای ثبت اعتراض به سواالت کنکور اعالم نگردیده است و به محض اعالم تاریخ جدید، به شما کاربران گرامی اطالع رسانی خواهد شد؛ همچنین می توانید برای کسب اطالعات بیشتر با مشاوران تحصیلی ایران تحصیل به شماره 9099075307 )تنها از طریق تلفن ثابت و بدون گرفتن کد) تماس بگیرید و درخواست راهنمایی کنید .

برای اطالع از نحوه [اعتراض به نتایج آزمون دکتری](https://irantahsil.org/%d8%a7%d8%b9%d8%aa%d8%b1%d8%a7%d8%b6-%d8%a8%d9%87-%d9%86%d8%aa%d8%a7%db%8c%d8%ac-%d8%a2%d8%b2%d9%85%d9%88%d9%86-%d8%af%da%a9%d8%aa%d8%b1%db%8c/) بر روی لینک مربوطه کلیک کنید.

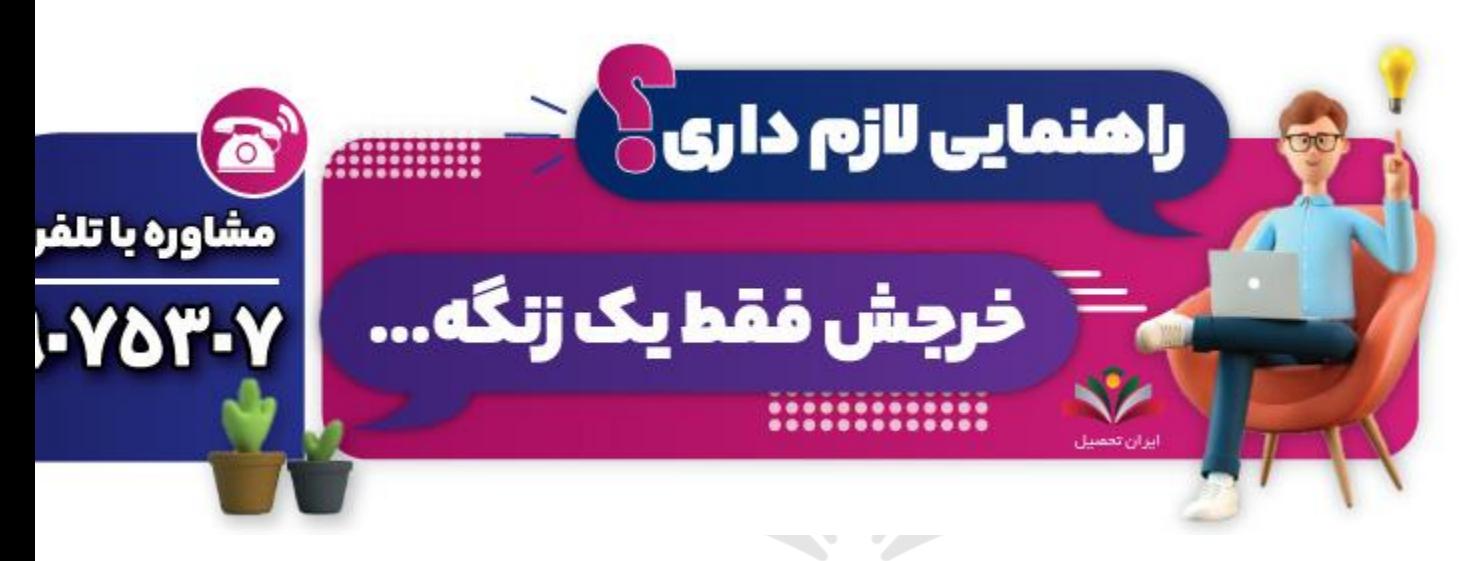

## **مشاوره اعتراض به طرح سواالت کنکور سراسری 1403**

افرادی که در آزمون سراسری شرکت کرده اند، پس از انتشار نتایج کلید سواالت، می توانند پاسخ ها را بررسی کنند. چنانچه داوطلبان متوجه اشتباه بودن یک یا چند سوال شوند، می توانند برای اعتراض به طرح سواالت کنکور سراسری اقدام کنند .

برای اعتراض به طرح سواالت کنکور، افراد باید درخواست خود را ابتدا بررسی نموده و در صورتی که به صحت اعتراضشان اطمینان دارند، در سامانه سنجش درخواست ارزیابی سواالت را بدهند، چرا که سازمان سنجش، فقط آن دسته از اعتراض هایی را مورد بررسی قرار می دهد که درست باشند.

لازم به ذکر است زمان ثبت اعتراض به طرح سوالات کنکور سراسری در سایت sanjesh.org اعلام شده و داوطلبان نمی توانند خارج از موعد مقرر امکان ثبت درخواست را ندارند .

چنانچه شما شرکت کنندگان گرامی آزمون سراسری، نسبت به طرح سواالت نیازمند دریافت راهنمایی هستید، می توانید با کارشناسان مجموعه ایران تحصیل از طریق شماره 9099075307 در تماس باشید تا در هریک از مراحل ثبت اعتراض به شما کمک کنند .

> در صورتی که هر گونه پیشنهاد ، انتقاد یا شکایتی از نحوه عملکرد مجموعه دارید، می توانید از طریق ایمیل info@irantahsil.org با ما در ارتباط باشید.

9099070107 irantahsil moshaver

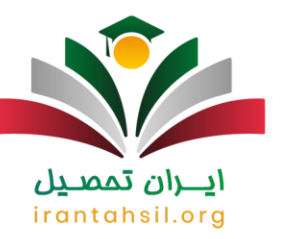

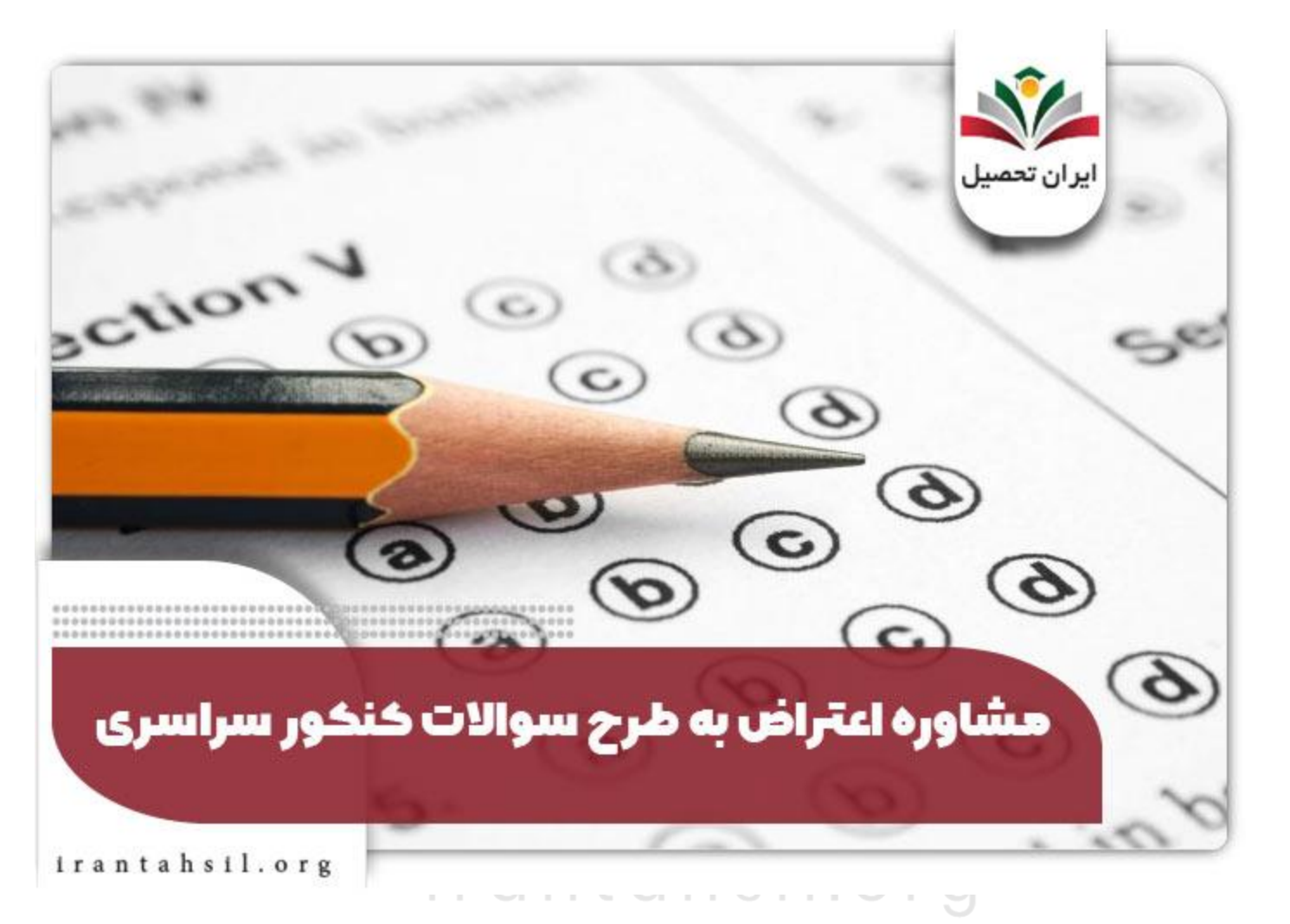

**خالصه مقاله اعتراض به طرح سواالت کنکور سراسری**

سازمان سنجش امکان **اعتراض به طرح سواالت کنکور سراسری** 1403را برای داوطلبان از طریق سامانه پاسخگویی به نشانی اینترنتی request.sanjesh.org فراهم کرده است. داوطلبان می توانند با مراجعه به این سامانه در زمان تعیین شده از سوی سازمان سنجش، اعتراض خود را به همراه دلیل در سامانه ثبت کنند. کنکور سراسری یکی از مراحل پر استرس زندگی هر دانش آموزی است. تک تک سواالت کنکور اهمیت و حساسیت باالیی برای داوطلبان دارند و می توانند رتبه آن ها را تغییر دهند. با این حال احتمال دارد که برخی از سواالت کنکور اشتباه بوده باشند و پس از انتشار کلید آزمون داوطلبان به آن پی ببرند .

> در صورتی که هر گونه پیشنهاد ، انتقاد یا شکایتی از نحوه عملکرد مجموعه دارید، می توانید از طریق ایمیل info@irantahsil.org با ما در ارتباط باشید.

90990YQM0Y irantahsil\_moshaver

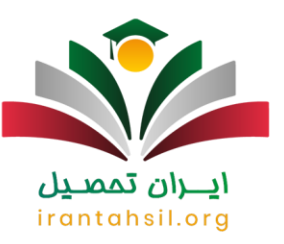

چنانچه داوطلبان گرامی پس از مطالعه دقیق مقاله در هر یک از مراحل اعتراض به طرح سواالت کنکور سراسری با مشکل مواجه شدند، می توانند با کارشناسان مجرب مجموعه ایران تحصیل به شماره 9099075307 )تنها از طریق تلفن ثابت و بدون گرفتن کد) تماس حاصل کنند. متخصصان ما همه روزه (حتی در ایام تعطیل) از ساعت 8 صبح الی 12 شب پاسخگوی سواالت شما هستند و شما را راهنمایی خواهند کرد .

برای دانلود پی دی اف مقاله اعتراض به طرح سواالت کنکور سراسری کلیک کنید.

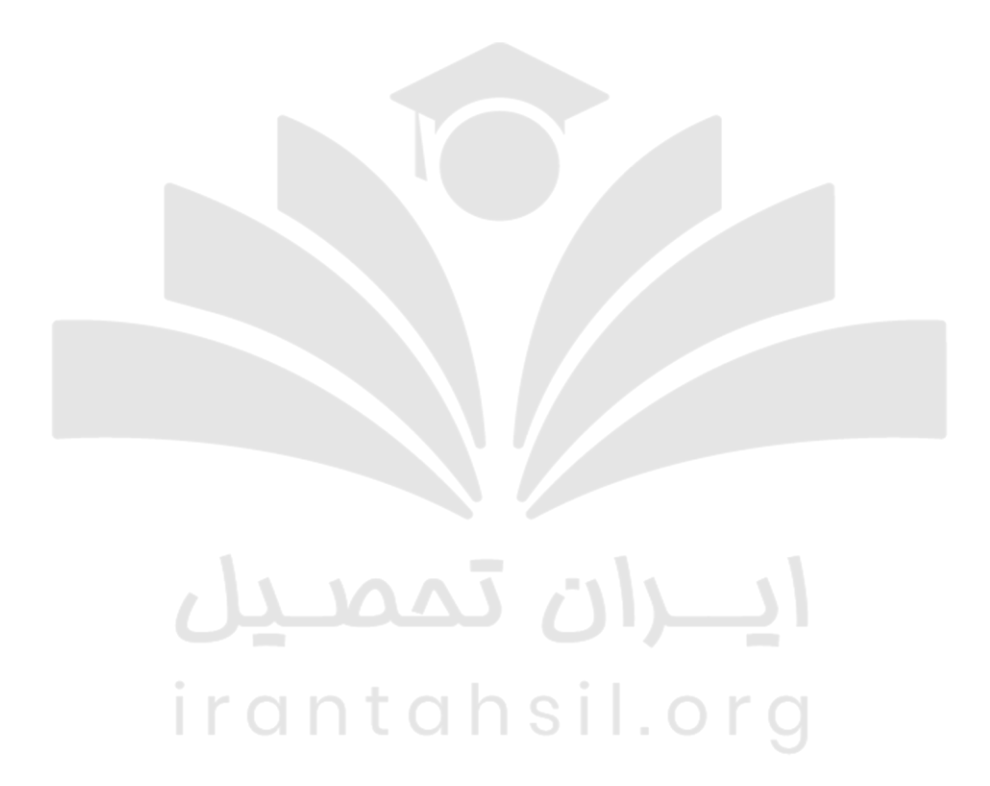

90990YQM0Y irantahsil\_moshaver

در صورتی که هر گونه پیشنهاد ، انتقاد یا شکایتی از نحوه عملکرد مجموعه دارید، می توانید از طریق ایمیل info@irantahsil.org با ما در ارتباط باشید.